## Web Application Pentesting

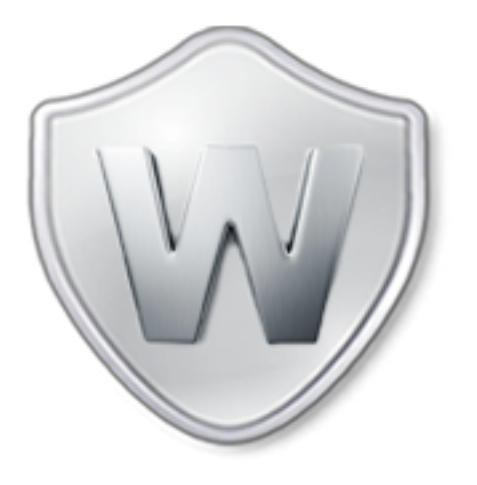

Vivek Ramachandran

SWSE, SMFE, SPSE, SISE, SLAE, SGDE Course Instructor

Certifications: http://www.securitytube-training.com

Pentester Academy: http://www.PentesterAcademy.com

## SSL – Transport Layer Protection

# HTTP is Plain Text

• Eavesdropping on a connection

• Use of insecure Wi-Fi at Coffee Shops, Airports most common example

- Credentials stolen
	- Username + Password
	- Cookies and Session ID

## **HTTPS**

• Transport Layer Protection

• Create an encrypted tunnel first and send data through it

• Typically port 443

## How does HTTPS look like?

• Can we at least see the URL?

• Can we figure out any data at all?

## How do we peer into a HTTPS connection?

• Have access to private key for decryption

• MITM attack with self signed certificate

• Tools like SSLStrip to force https to http – Network Pentesting course

## Pentester Academy

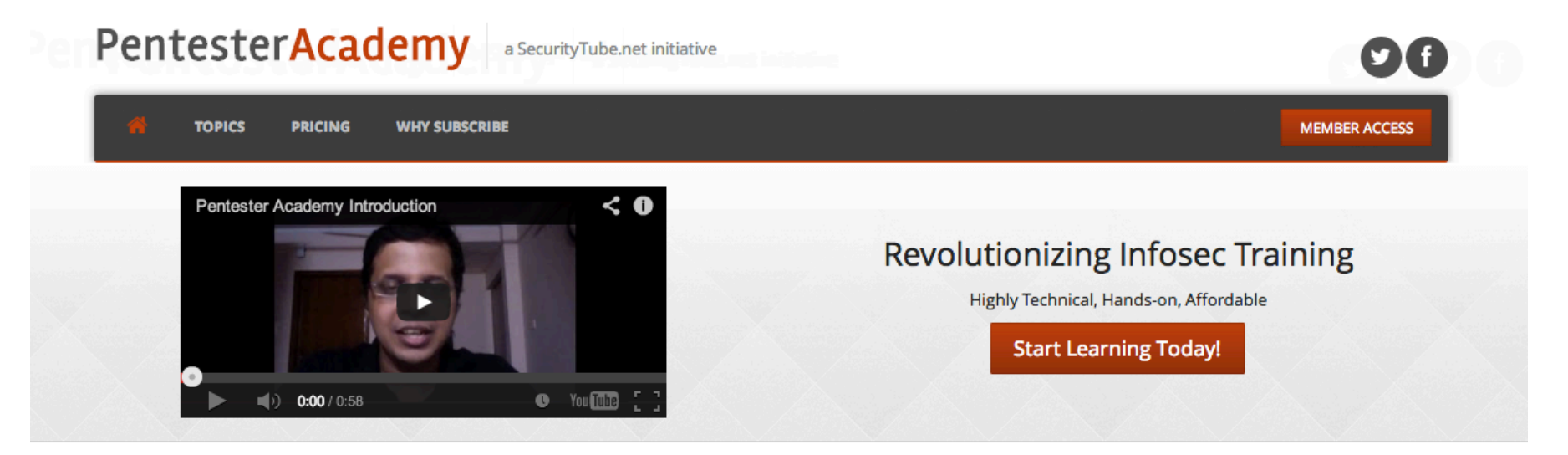

#### **Latest Videos**

New content added weekly!

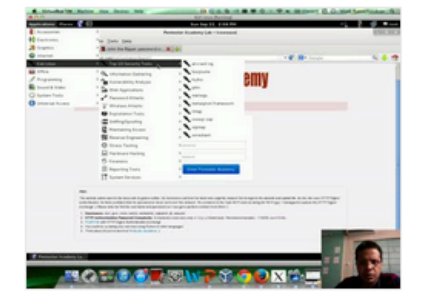

**Challenge 7: Cracking Digest Authentication Solution** in WAP Challenges

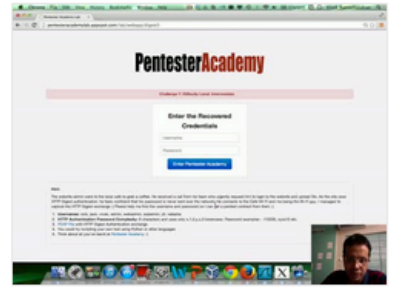

Challenge 7: Cracking Digest Authentication in WAP Challenges

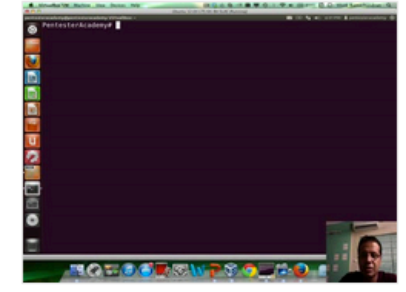

Module 1: GDB Test Solution

in x86\_64 Assembly Language and

Shellcoding on Linux

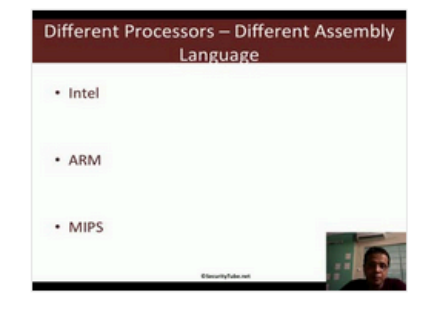

Module 1: CPU Information in x86\_64 Assembly Language and Shellcoding on Linux

## **Twitter and Facebook**

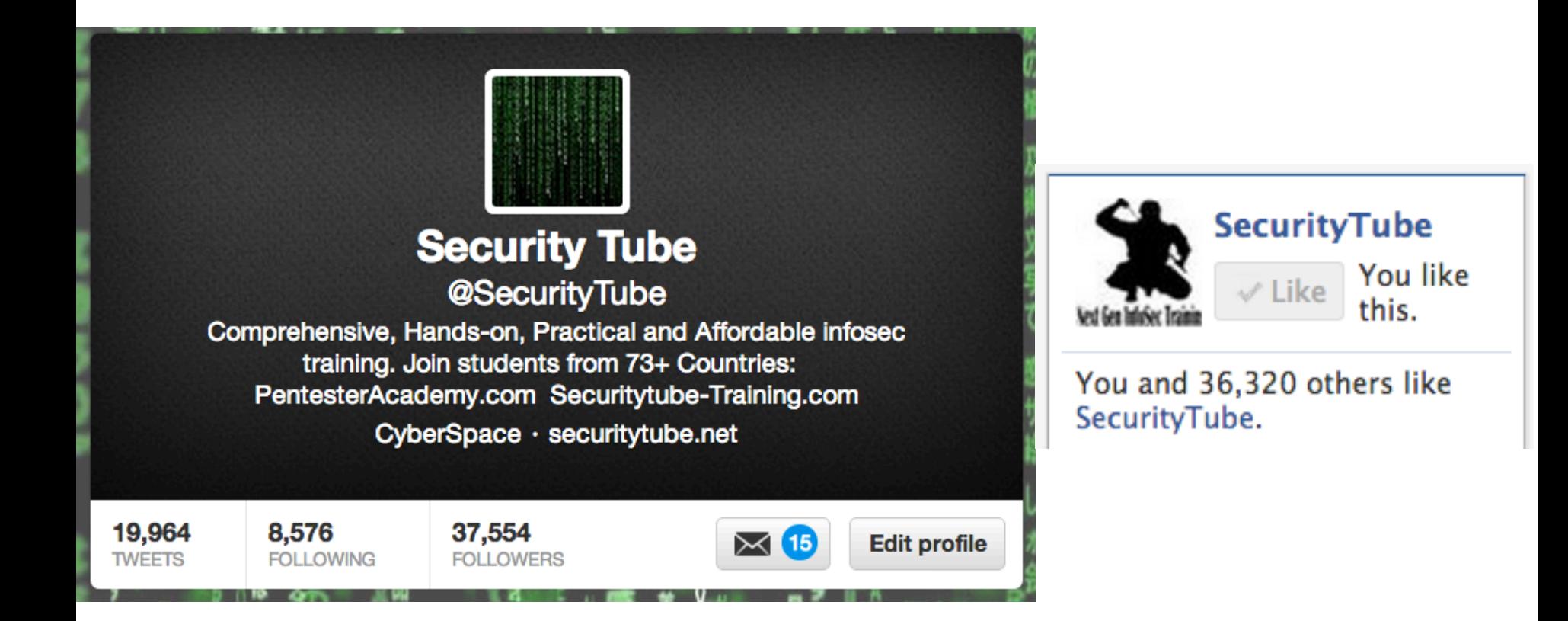